#### **Mme Anne-Marie BRIAND-LE STER**  $\bigvee \bigwedge$  and  $\bigvee$  and  $\bigvee$  and  $\bigvee$  and  $\bigvee$  and  $\bigvee$  and  $\bigvee$  and  $\bigvee$  and  $\bigvee$  and  $\bigvee$  and  $\bigvee$  and  $\bigvee$  and  $\bigvee$  and  $\bigvee$  and  $\bigvee$  and  $\bigvee$  and  $\bigvee$  and **Service Pédagogie 2 Direction de l'Enseignement Catholique du Finistère**

Secrétariat 02 98 64 16 04 (ou Standard 02 98 64 16 00) Fax : 02 98 64 16 21 [ddec29.2d-peda@ecbretagne.org](mailto:ddec29.2d-peda@ecbretagne.org) Nos réf. : AMBLS.MT/17387

**M. Gaëtan LE CORRE** Professeur Animateur Diocésain en EPS et enseignant au Collège St-Jean de la Croix / LE RELECQ KERHUON

> **Animation pédagogique départementale en EPS du lundi 25 novembre 2013 au Juvénat ND à CHATEAULIN**

**A l'attention de Mesdames et Messieurs :**

**les Professeurs d'EPS,**

**des Collèges de l'Enseignement Catholique du Finistère** *(s/c du Chef d'Etablissement)*

# **COMPTE-RENDU**

Temps de travail animé par **Monsieur Yann COQUET**, IA-IPR en EPS.

A l'ordre du jour :

*« Enseigner et évaluer en Collège ; bilan, recommandations et perspectives pour le DNB »*

# **Retour sur la première mise en œuvre du DNB**

# **Introduction :**

Les informations des IA-EPS avec les actualités de l'Académie sont dans la lettre de rentrée :

Avec les axes prioritaires de l'EPS et ses mises en œuvre

L'équipe des IA qui évolue avec des départs et des arrivées

Rappel de la composition de l'équipe des IA IPR en EPS : Yann COQUET ( Coordonateur), Christine FIL, Julien GAGNEBIEN, Serge MORTH, André CANVEL

Le site de l'académie en EPS : **espaceeducatif.ac-rennes.fr** Puis portail **: sciences**

## Et enfin **EPS**

Vous trouverez sur site en annexe à la lettre de rentrée des IPR, les informations sur les secteurs d'intervention et la répartition des missions respectives.

*\_\_\_\_\_\_\_\_\_\_\_\_\_\_\_\_\_\_\_\_\_\_\_\_\_\_\_\_\_\_\_\_\_\_\_\_\_\_\_\_\_\_\_\_\_\_\_\_\_\_\_\_\_\_\_\_\_\_\_\_\_\_\_\_\_\_\_\_\_\_\_\_\_\_\_\_\_Page 1 sur 4*

le 4 décembre 2013.

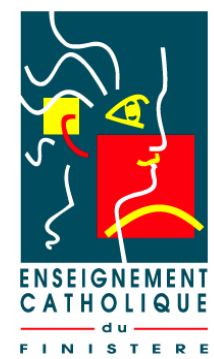

# **Enseigner, évaluer et certifier au collège :**

- Points de vigilance pour le bon renseignement et l'exploitation de GEBEPS
- Retour chiffré du DNB 2013 et analyses.
- Retour d'expériences sur la mise en œuvre des modalités d'évaluation (référentiels : vos remarques, un temps d'échanges)
- Précisions sur les notions d'observable, de critère et d'indicateur afin de contribuer à la réduction des écarts entre garçons et filles lors de l'évaluation.

# **Points de vigilance pour le bon renseignement et l'exploitation de GEBEPS :**

Le résultat chiffré est le suivant : sur l'ensemble des établissements, 78% ont répondu à l'inspection mais sur cette totalité 75% ont été exploitables.

L'objectif est bien d'amener un maximum d'établissements à y participer sachant que c'était sa première année de mise en œuvre. C'est un logiciel d'aide aux équipes pédagogiques, il est utile pour que la note DNB soit calculée facilement quelques soient les activités programmées dans le respect des trois épreuves dans trois compétences. Il donne des indications sur la nature plus ou moins discriminante en termes d'évaluation ( Garçons / Filles) des activités programmées. Il apporte une image utile des enseignements supports de l'évaluation et permet de formuler une première analyse académique et nationale de la mise en œuvre des

nouvelles modalités du DNB. Il n'y aura pas de commission académique DNB et encore moins de commission nationale, ce n'est pas l'esprit du texte.

Les causes majeures de l'inexploitation des fichiers sont les suivantes :

Les formats d'exploitation ne permettent qu'à EXCELL de fonctionner avec

L'envoi du fichier qui était mal renseigné, ou transformé, la dénomination doit rester la même, mauvaise saisie (virgule, note, etc..)

Le code RNE est essentiel, car seul ce code fait foi pour identifier votre fichier.

**Les consignes sont simples**, il faut utiliser excell. L'autorisation de l'ouverture des macros est indispensable ainsi que la saisie du RNE. La saisie des protocoles se fait à l'aide des menus déroulants. La saisie des élèves par copier/coller peut se réaliser.

Le nom de l'élève ainsi que le sexe est obligatoire.

La sauvegarde du fichier établissement se fait à l'aide du bouton « sauvegarde du fichier établissement ».

La dénomination du collège se fera automatiquement , il ne faut pas le changer, seul le RNE suffit.

Les copies des fichiers annuels doivent rester dans l'établissement et c'est un fichier de moins de 60 Ko qui est créé automatiquement ( mémoire de l'établissement).

Ce fichier est à envoyer à l'inspection en décembre avec les APSA enseignées(les dates sont seulement indicatives)

C'est sur ce fichier que l'on déposera les notes au fur et à mesure, renvoi du fichier renseigné avant le 6 Juin 2014 .

La sauvegarde du fichier statistique se fait à l'aide du bouton sauvegarde du fichier statistique.

Il ne faut surtout pas réutiliser le fichier de l'an dernier mais bien télécharger le nouveau logiciel.

# **La communication vers les établissements :**

Une information arrivera aux établissements avant l'ouverture de la saisie des protocoles.

Pour toute demande de renseignement complémentaire ou correspondance concernant le GEBEPS c'est à formuler à [iatice.eps@ac-rennes.fr](mailto:iatice.eps@ac-rennes.fr)

# **Retour chiffré :**

Vis-à-vis des compétences propres, on note une faible représentation de la CP 2 et quand elle est retenue c'est essentiellement en CO . Vis-à-vis des notes on retrouve le même type de courbe chez les garçons et chez les filles. Il existe donc une relative homogénéité dans la répartition Garçons / Filles entre les différentes CP. La CP 3 monte en puissance.

Les APSA demi-fond, acrosport, badminton sont gagnantes pour leur fréquence d'apparition.

Le volley apparaît en 4<sup>ème</sup> position.

La liste académique en dehors de l'Ultimate se situe en bas de tableau et se pose donc la légitimité de cette liste.

Les moyennes sont de 14,65 pour les gars, 13,64, en moyenne 14, 15.

(Toutes les données seront sur le site de l'académie prochainement.)

Cependant lorsque l'on rentre dans le détail on peut constater de différences importantes dans les notations : les filles obtiennent une moyenne supérieure dans la cp3 que la CP1 et inversement pour les garçons.

Une réflexion lors de la programmation des APSA peut donc se faire pour tenter d'éviter une discrimination au niveau des notes (-1 pour les gars en danse,-3 pour les filles en VTT … )

Il existe encore des difficultés de mise en œuvre des référentiels, et les améliorations se feront si il y a des remontées à l'inspection.

Une proposition d'outils intermédiaires pour une mutualisation est demandée par l'inspection pédagogique.

## **Difficultés rencontrées, retour d'expériences :**

- Observation des élèves sur les rôles starters, observateurs qui est très chronophage en temps.
- La notion de mesure de la vma est très difficile à obtenir

Voici les 2 principales interventions et retour sur les difficultés rencontrées.

Réponse de l'inspection :

Il ne faut pas surdéterminer l'évaluation, bien enseigner les programmes et non l'évaluation, les notes certificatives sont la conséquence des enseignements.

Il ne faut pas que le DNB devienne un « petit bac ».

De même pour les inaptitudes il faut chercher en priorité à adapter afin que le maximum d'élève soient évalués.

# **Des obligations, des réflexions à mener,…**

Il est indispensable de respecter la nature et la répartition des éléments observables pour l'évaluation (8, 8,4)

Cependant à l'intérieur des blocs critères/indicateurs, il est nécessaire de mener une réflexion sur les conduites qui peuvent être différentes dans un même niveau de compétence. Le travail sur des critères et indicateurs différenciés doit être mené.

Les observables, sont les éléments à évaluer, ils sont de trois ordres.

Et lorsque l'on se situe dans l'autre partie du tableau on parle d'indicateurs et de critères. C'est ici que nous pouvons jouer afin d'affiner les niveaux de compétences des élèves.

Des outils intermédiaires plus précis et différenciés en rapport avec les connaissances qui ont été enseignées, sont nécessaires à la réduction des écarts entre garçons et filles. .

Exemple sur un observable du type, déclencher la rupture en VB :

Les indicateurs doivent être affinés et différenciés afin d'éviter de mettre la force de frappe comme critères d'acquisition.

Il y a donc des indicateurs différents à même niveau de compétences.

On se rend compte qu'il est très intéressant de pouvoir différencier les critères et les indicateurs afin d'essayer de construire des parcours d'élèves différenciés et non pas reproduire des formes sportives comme le fait le milieu fédéral.

Exemple d'indicateurs en handball :

Le nombre d'arrêt de la balle dans la montée, le nombre de tir en 1 contre 0, le rapport entre le nombre de possessions de balles et le nombre de tirs dans un jeu sans dribble (évaluation du jeu en mouvement) …

> *Compte-rendu établi à partir des notes de Gaëtan LE CORRE, PAD en EPS, et validé par M. COQUET, IA-IPR.*